## **Tibetan Uchen Script Tattoo Designs**

#### **Images by Tibetalia - Tibetan Tattoos by Mike Karma**

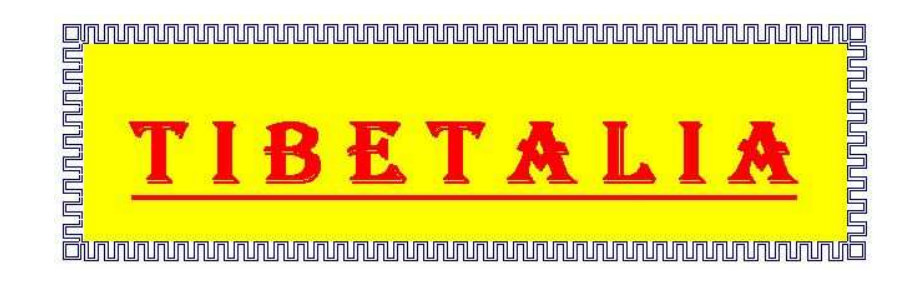

## **Tibetan Script Tattoos: JPG vs. PDF?**

*Whether you are new to the world of* **Tattoo Design** *that involves* **exotic scripts** *such as Tibetan, Sanskrit, Japanese etc., or you already have had the pleasure to play with such designs, you are probably aware that the most practical way for a designer-translator to convey the script to the client (who is not literate in the language in question) is by means of a graphic such as a JPG image or similar.* 

*This file contains a few samples of Tibetan words and phrases that have recently been ordered by my clients for their* **Tibetan Script Tattoos** *and serve as a basis for an explanation of why it is necessary to use a format that is 100% certain to display correctly on any computer – such as JPG – and a simple demonstration of the relative advantages of the PDF format, when it is used in conjunction with the JPG.* 

*There is a special reason for using the image formats rather than file formats such as .doc or .PDF for clients who are not literate in the language in question and do not have the required language support installed, namely the fact that most files will display only scrambled text, and even PDFs sometimes will not display correctly, unless* **Tibetan fonts** *are installed on the client's computer.* 

*However, since the incidence of PDF's not displaying correctly has decreased* 

*dramatically in recent years as the* **Tibetan language** *and the diverse Operating Systems become more compatible with each other, I recently decided to start supplying my Tibetan Script Tattoo Designs in the PDF format to those who express an interest in it.* 

*The increased reliability of the PDF format notwithstanding, you are advised to check the target (Tibetan) text appearing in your file against the text as it appears in your original JPG / BMP / PSD image to ensure they are identical down to the smallest detail.* **PDF files will never be sent to you as stand-alone items!** *Images remain the basic format and PDF's can be had for a small additional fee to complement the images.* 

*I realise that if you do not actually read Tibetan it may prove to be quite an exercise to ascertain whether your PDF is displaying correctly and therefore displaying precisely the same content as your JPG, but it is not so hard to do. I hope this is your idea of having fun, otherwise why do it!* 

### **Tibetan Script Tattoos: PDF Advantages**

*One major advantage PDFs have over images is that they print much better. All too often a JPG image that looks beautiful on the screen will become rather a disappointment once it is printed, even if it has high pixel density – but with PDFs there is no such problem.* 

*Moreover, even when text is magnified (using the Zoom function) the edges of the graphemes do not become jagged at all. This is particularly useful when a client orders a longer piece of text to be translated into Tibetan.* 

*In the case of JPG images the entire piece of Tibetan text needs to be handled as a single "screenful" of graphemes, resulting in the font size being rather small, and lacking in fine detail both on screen and once printed. Enlarging the image (zooming-* *in)* unfortunately always results in the edges of the graphemes becoming jagged to a *degree.* 

*This problem is easily solved using a PDF file and reader in the following manner:* 

- *Zoom in on a portion of text and magnify it till it appears as large as you want it to be on paper*
- *Print via File>Print…, making sure to select "***Print Current View***", which is a WYSIWYG sort of function*
- *Not all PDF software have the 'Print Current View'' option! If you have problems with your existing software, you might wish to try out the Primo Free PDF Creator*
- *Repeat this procedure till you have printed all the desired portions of text.*

*For example, further down (page 6) you will find a collection of 9 Tibetan words and Western names in Tibetan. If you wanted to print them all at once you definitely couldn't use a magnification beyond* **200%***.* 

*In the example immediately below, I used magnification of 180% on a 1152x864 resolution screen.* 

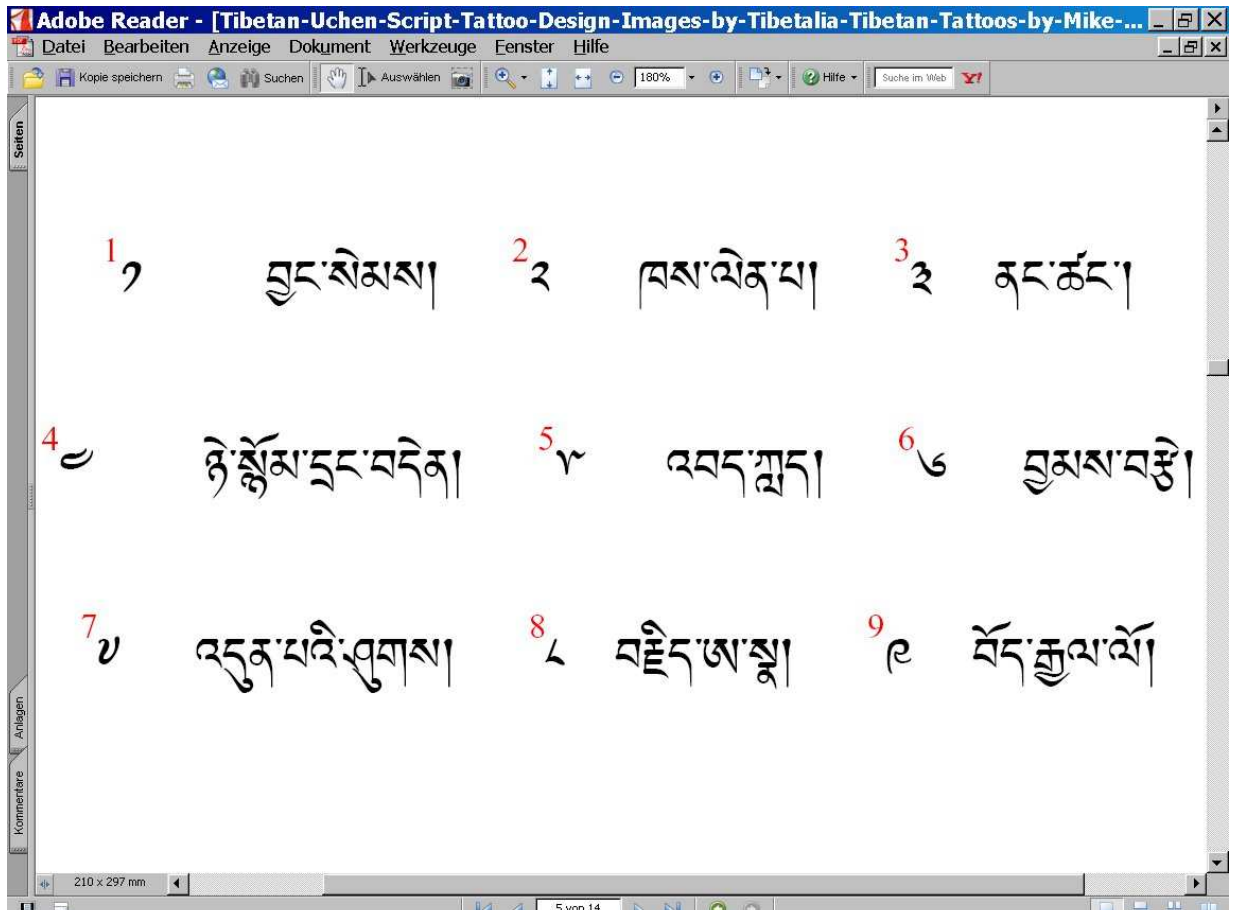

*However, if you only wanted, say, item No. 3, you could go as far as* **1400%** *while retaining the high-definiton quality of the Tibetan typeface both on screen and on paper!* 

*In the example immediately below, I used a magnification of 1500% on a 1152x864 resolution screen.* 

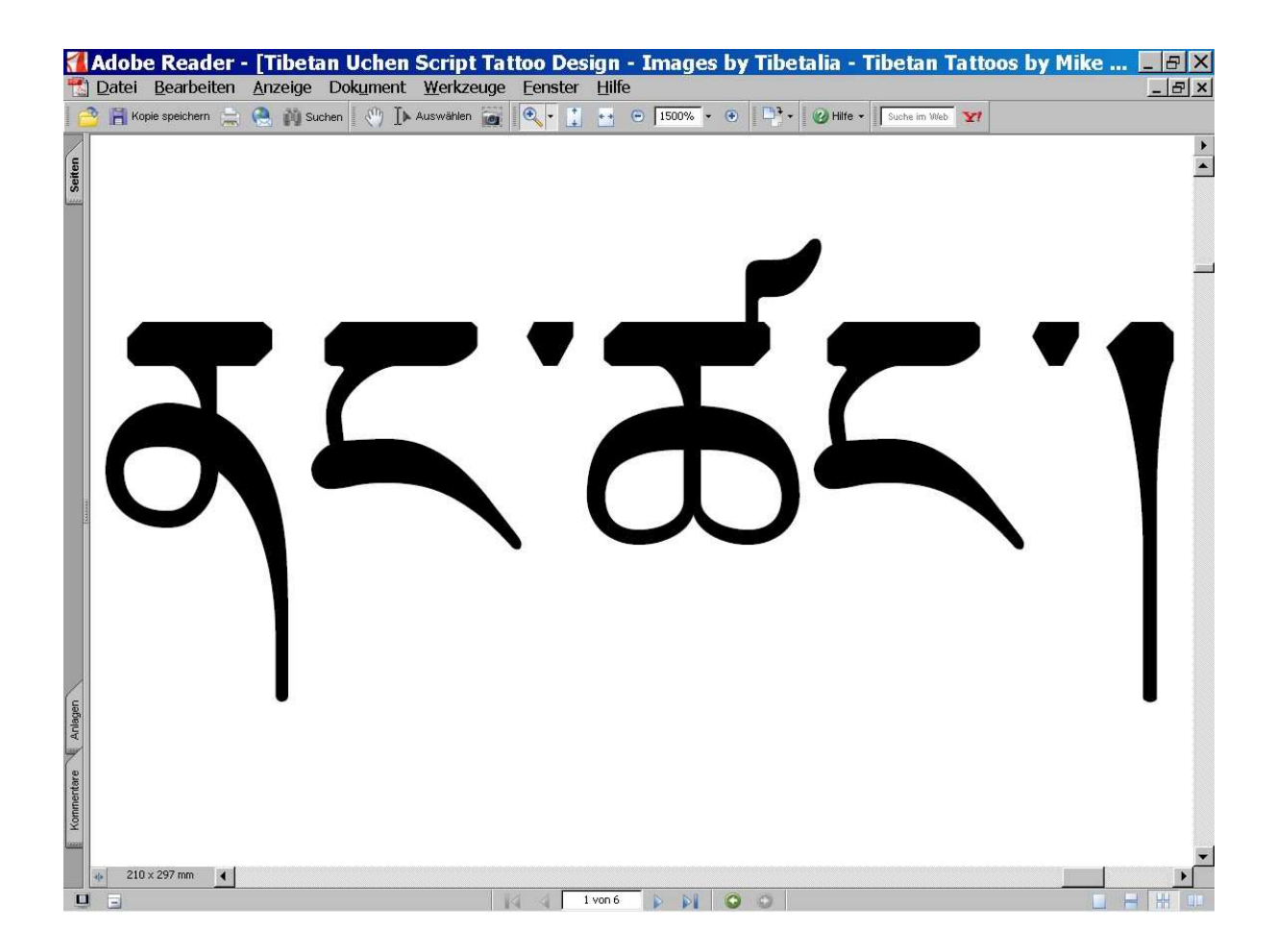

*Viewing and printing the minutest details of the script while retaining the highdefinition quality is simply not possible with the standard JPG images. Please note that in order to view the smooth detail at a high magnification* **you need to zoom-in on the samples on pages 6 and 7** *which are in the actual PDF format; zooming-in on Tibetan text on this and the preceding page will cause it to become jagged because it is in fact JPG images embedded in this PDF file!* 

*Thus, owing to this particular PDF advantage which enables tattoo artists to work, if necessary, off enlarged printouts, I shall henceforth provide PDF files for those who may require such printouts. When placing an order please indicate whether or not you require a PDF file in addition to the JPG image. Thank you!* 

*Best Wishes,* 

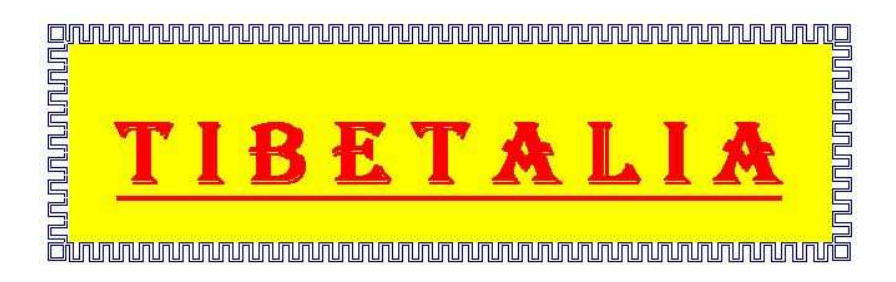

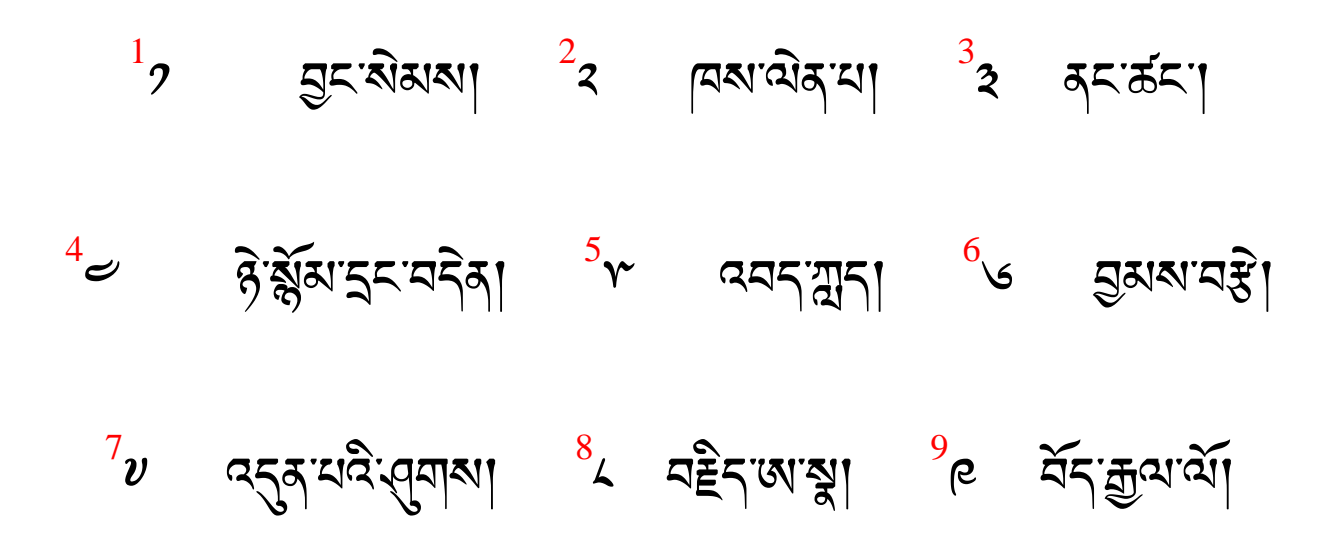

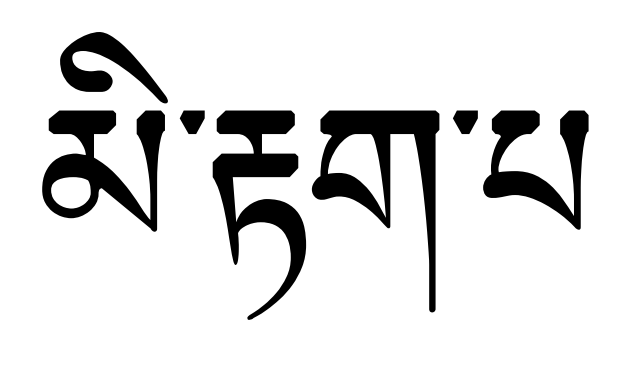

# 

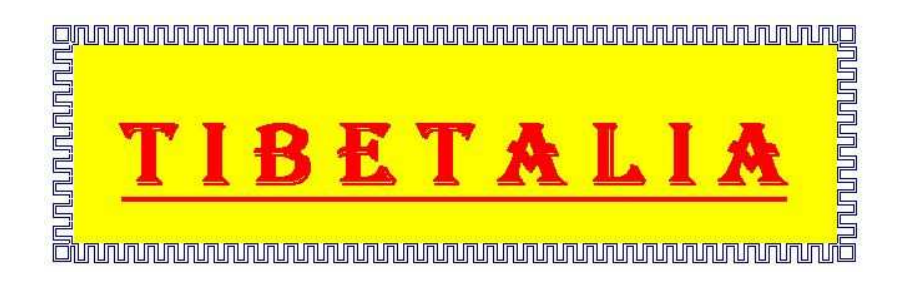

# **Tibetan Uchen Script Tattoo Design**

#### **Images by Tibetalia - Tibetan Tattoos by Mike Karma**

**[N.B. The fonts used in this file are Tibetan Machine Web fonts.]**